#### **CS695** Topics in Virtualization and Cloud Computing **Virtualization in Linux KVM + QEMU**

**Senthil, Puru, Prateek and Shashank**

#### **Topics covered**

- KVM and QEMU Architecture
	- VTx support
	- CPU virtualization in KMV
	- Memory virtualization techniques
		- shadow page table
		- EPT/NPT page table
	- IO virtualization in QEMU
- KVM and QEMU usage
	- Virtual disk creation
	- Creating virtual machines
	- Copy-on-write disks

#### **KVM + QEMU - Architecture**

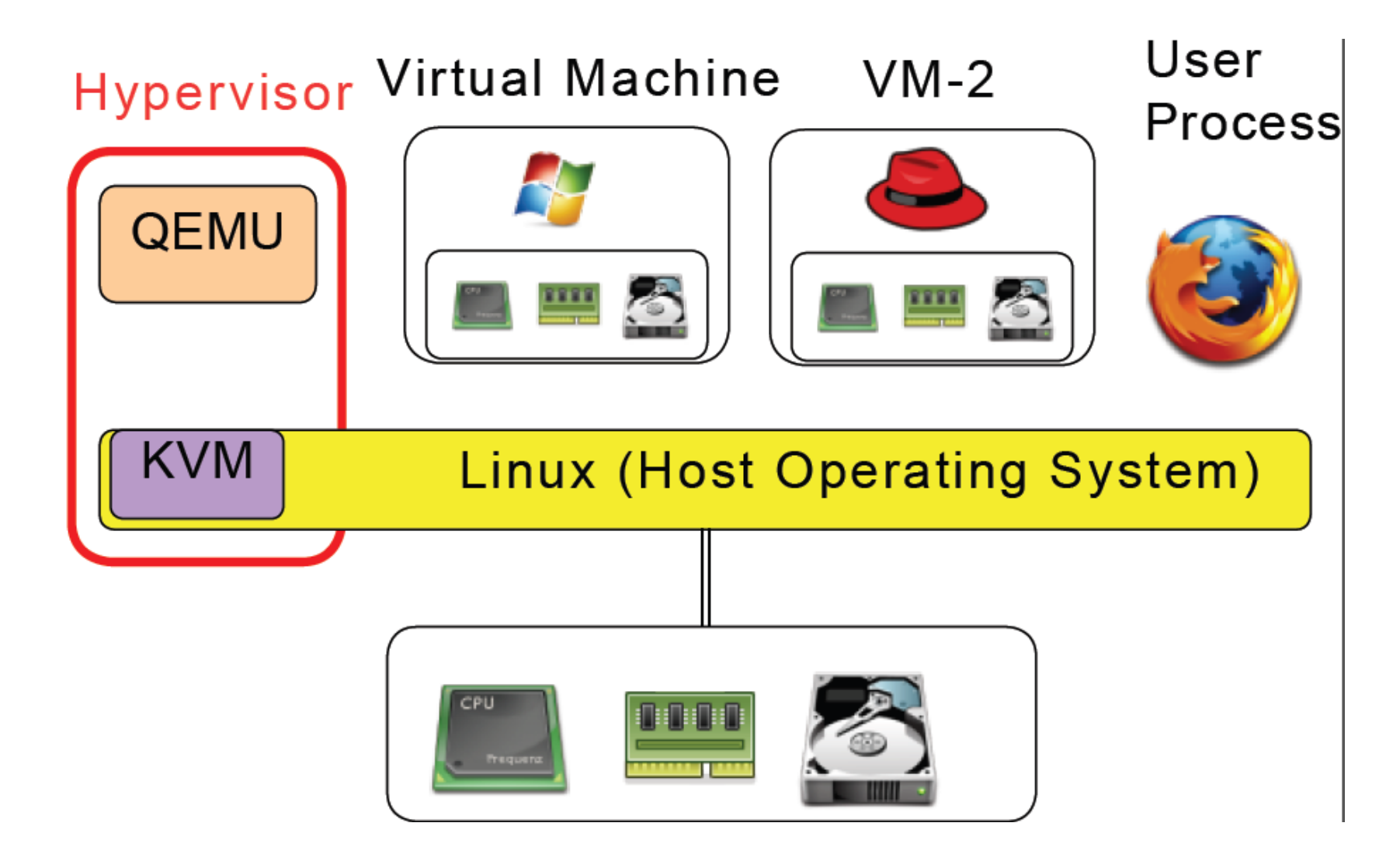

#### **KVM + QEMU – Architecture**

- Need for hardware support
	- less privileged rings ( rings > 0) are not sufficient to run guest – sensitive unprivileged instructions
	- Should go for
		- Binary instrumentation/ patching
		- paravirtualization
		- VTx and AMD-V
	- 4 different address spaces host physical, host virtual, guest physical and guest virtual

#### **X86 VTx support**

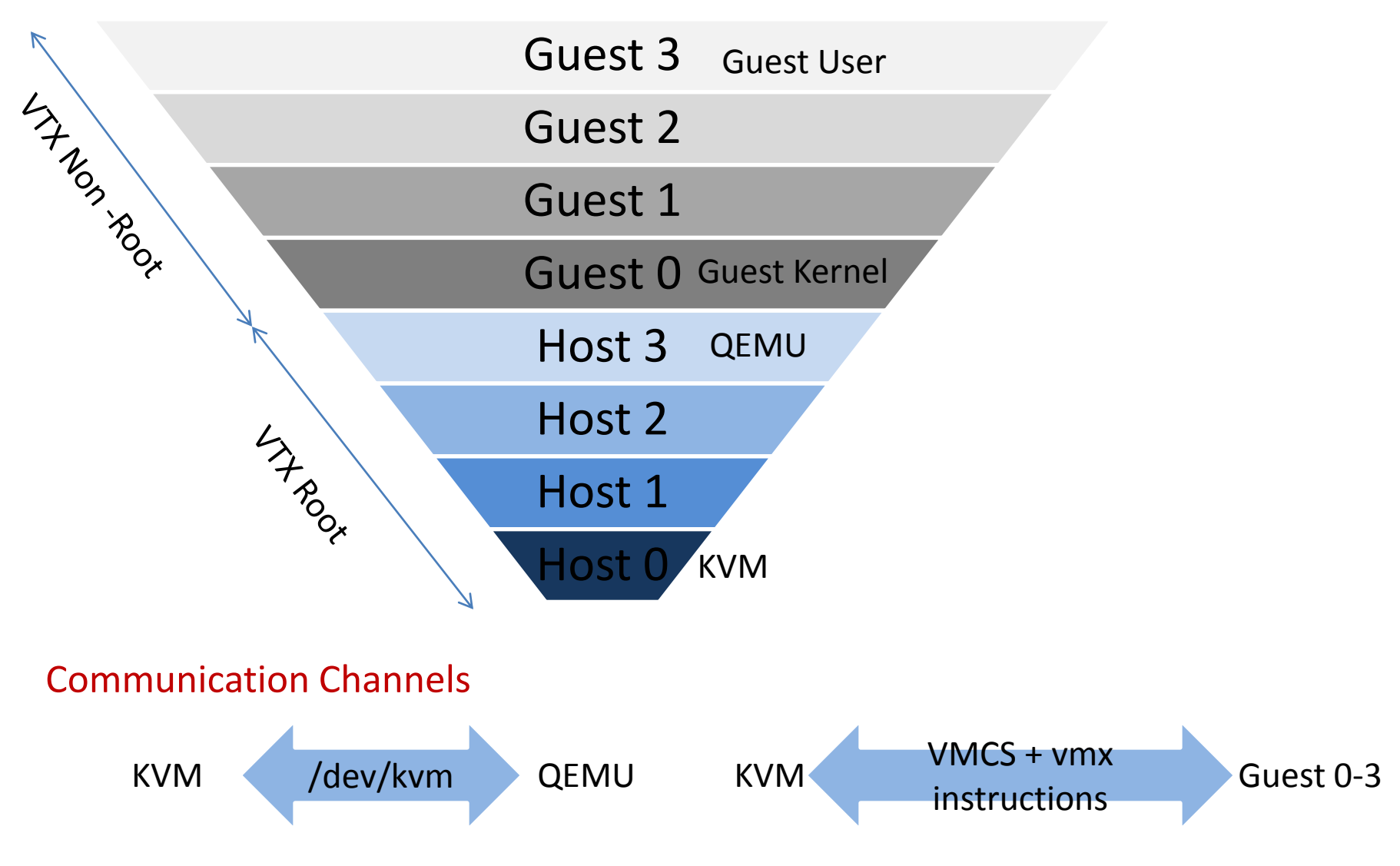

#### **X86 VMX Instructions**

- Controls transition between VMX root and VMX nonroot
- VMX root -> VMX non-root **VM Entry**
- VMX non-root -> VMX root **VM Exit**
- Example instructions
	- VMXON enables VMX Operation
	- VMXOFF disable VMX Operation
	- **VMLAUNCH VM Entry**
	- VMRESUME VM Entry
	- VMREAD read from VMCS
	- VMWRITE write to VMCS

#### **X86 VMCS Structure**

- Controls CPU behavior in VTx non root mode
- 4KB structure configured by KVM
- Also provides space for guest and host register save & restore
- Example fields
	- HLT exiting if 1 VM Exit on HLT
	- CR3-load exiting if 1 VM Exit on CR3 load
	- Exception Bitmap if bit i is set, VM Exits on exception i
	- VM-entry interrupt To deliver interrupts during VM Entry

#### **CPU Virtualization in KVM**

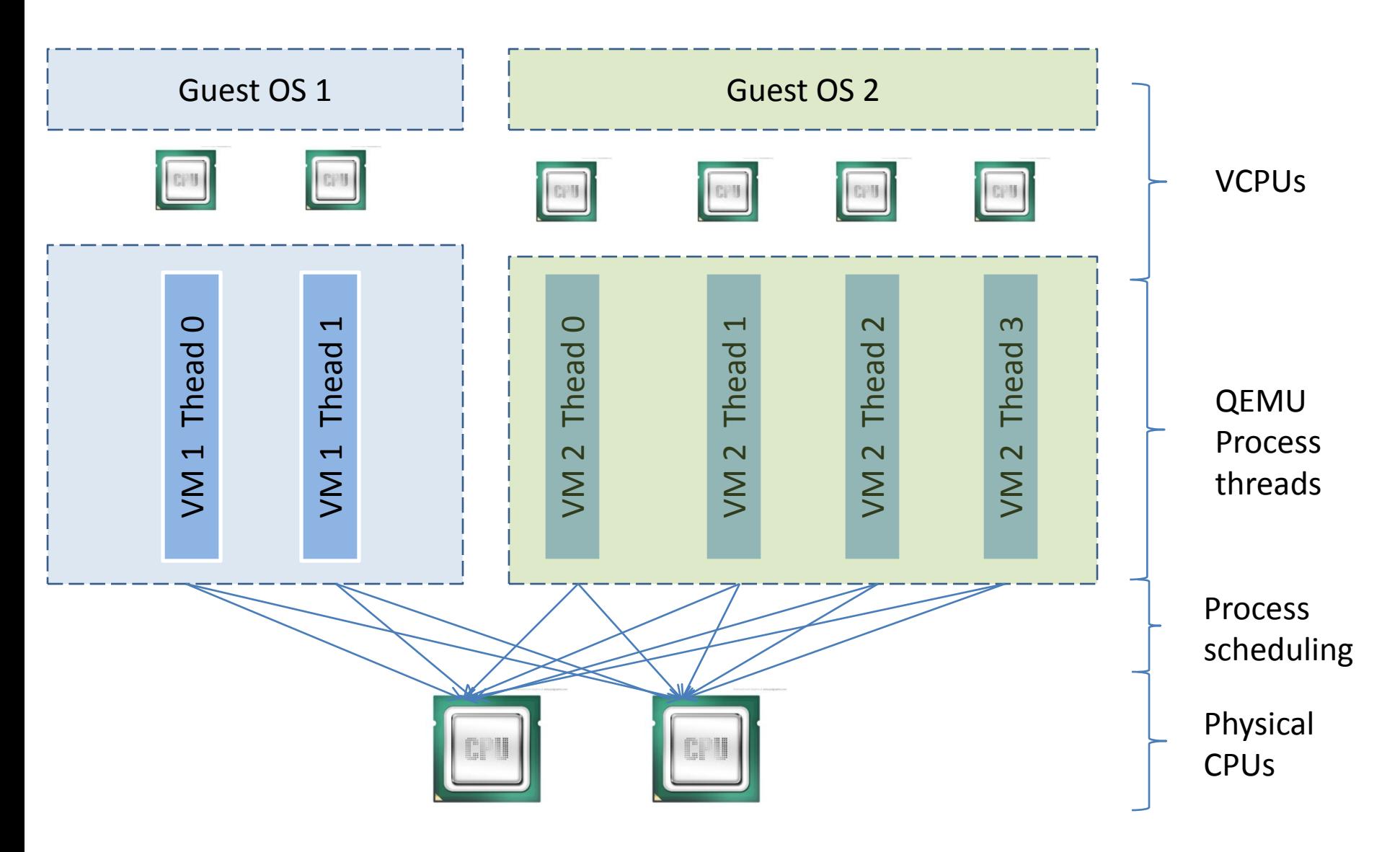

### **Shadow page table**

- Problems in memory virtualization
	- 3 levels of indirection, MMU can translate 1 level
	- GVA -> GPA -> HVA -> HPA must be achieved
- Solution1 Shadow page table
	- Contains GVA -> HPA. MMU will use this instead of guest page table
	- One shadow table for each guest page table
	- Incrementally build

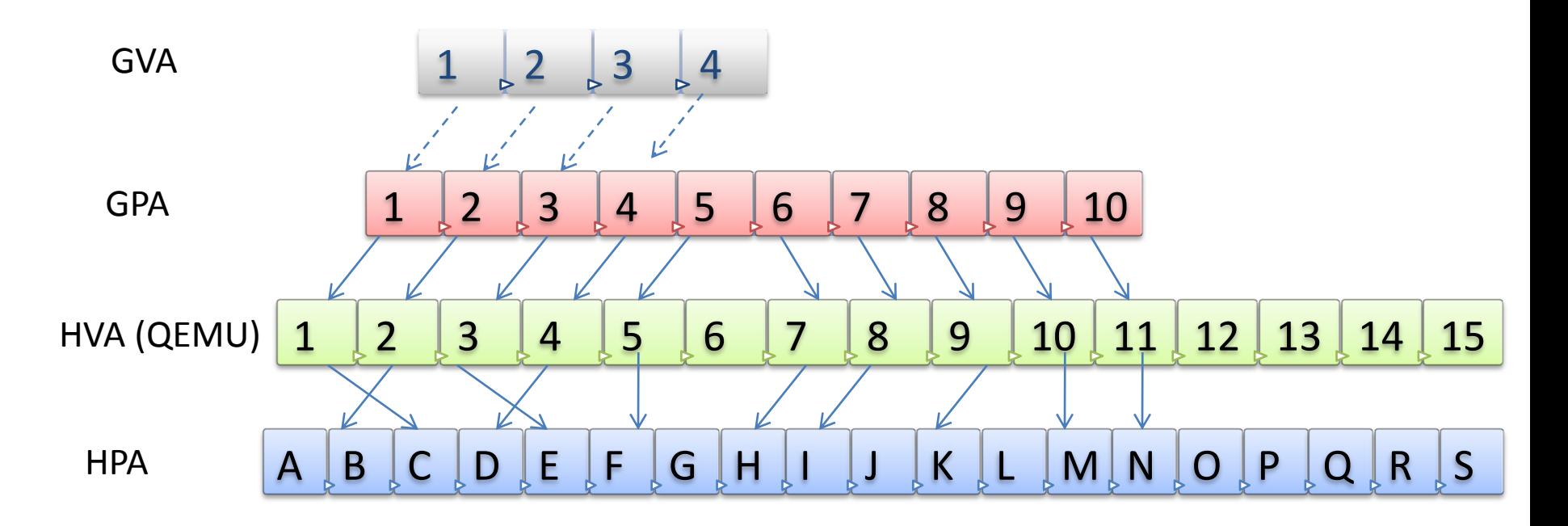

•Guest wants to create a linear mapping for a process

- •Guest does pure demand
- QEMU knows GPA-> HVA mapping ( malloc())

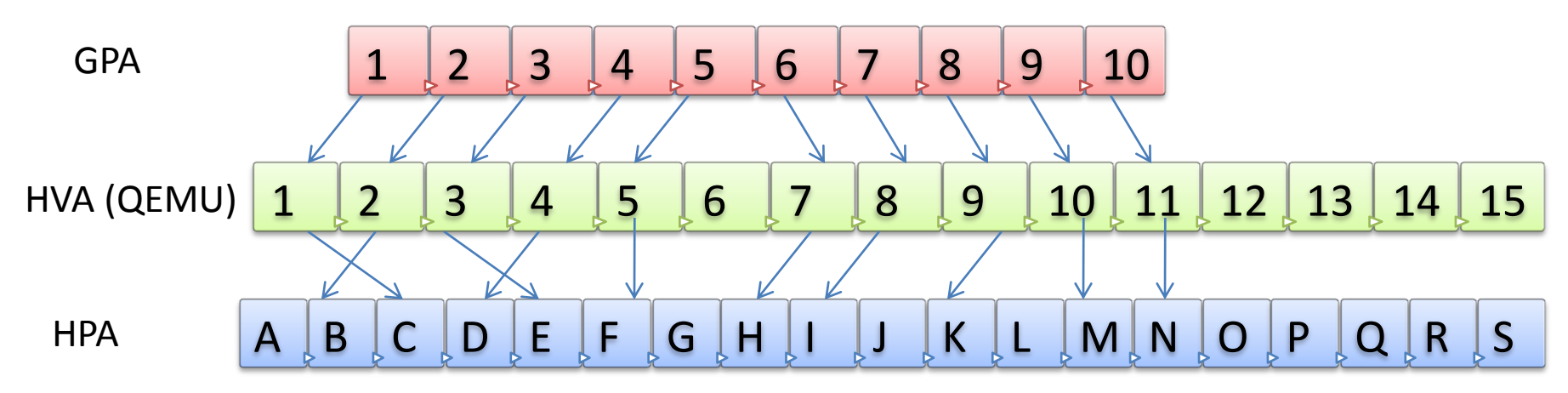

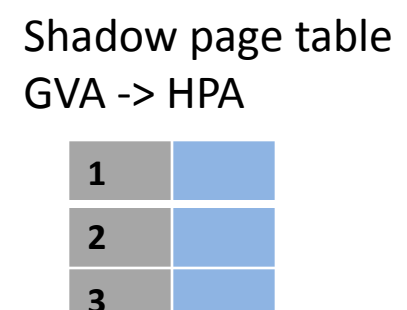

Guest process page table GVA -> GPA ( Read only)

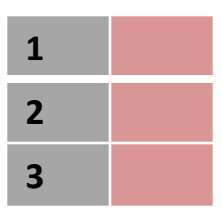

Step 1:

•Guest tries to map GVA 1 -> GPA 1

•Page fault (because of RO) causes VM exit

•KVM sees GPA as 1 by instruction emulation /using register contents

Virtualization in Linux 11 and 12 and 12 and 13 and 13 and 14 and 14 and 14 and 14 and 14 and 14 and 15 and 16 and 16 and 16 and 16 and 16 and 16 and 16 and 16 and 16 and 16 and 16 and 16 and 16 and 16 and 16 and 16 and 16

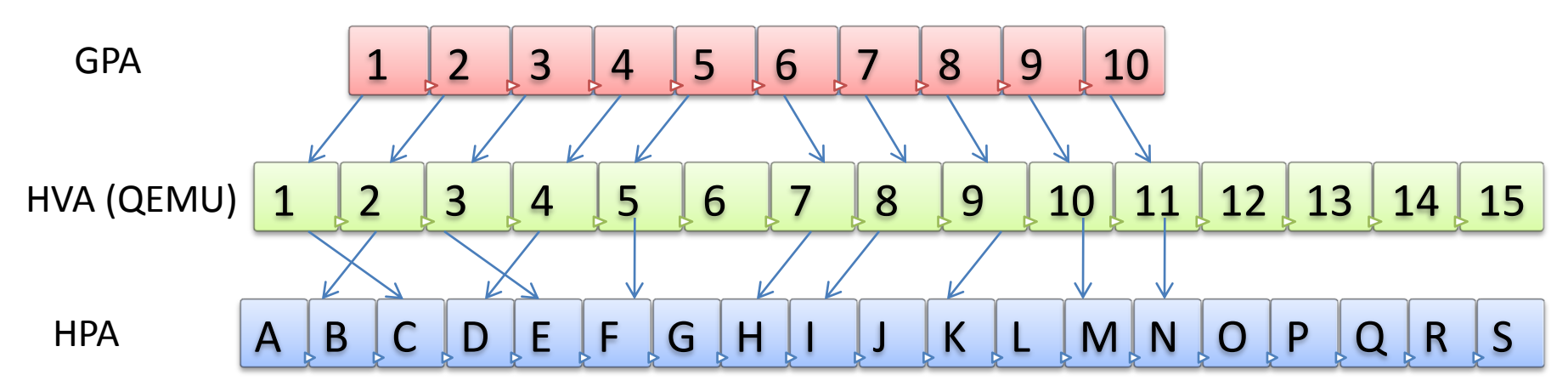

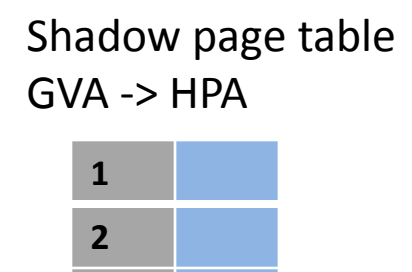

Guest process page table GVA -> GPA ( Read only)

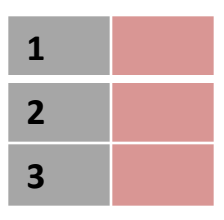

Step 2:

**3**

•GPA 1 -> HVA 1 is obtained

• This possible because GPA -> HVA mapping is known to QEMU/KMV

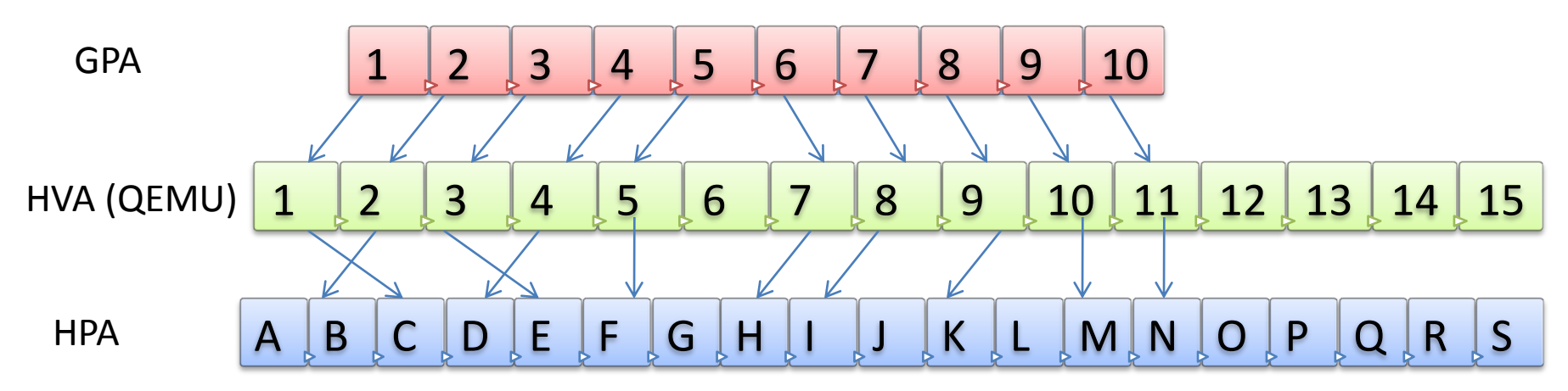

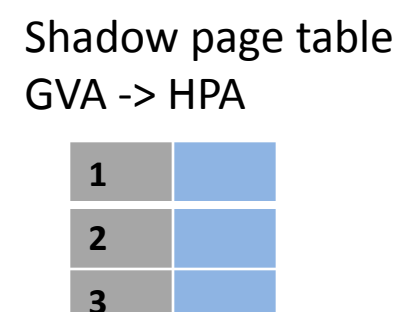

Guest process page table GVA -> GPA ( Read only)

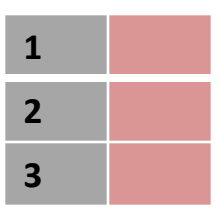

Step 3:

• KVM does lookup on QEMU's page table to find out HVA->HPA

•KVM finds out HVA 1 -> HPA C

Virtualization in Linux 13

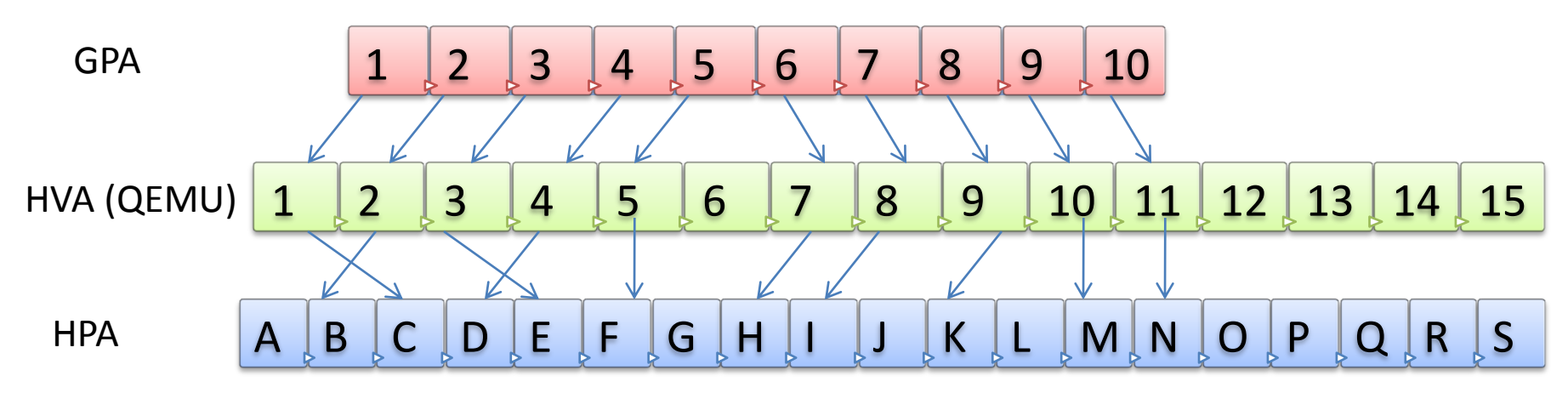

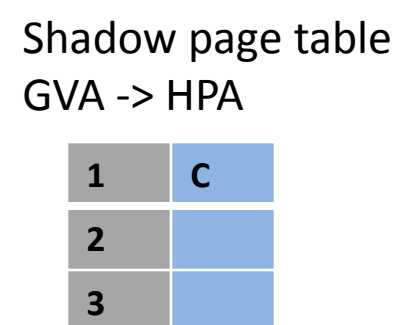

Guest process page table GVA -> GPA ( Read only)

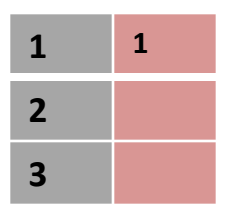

Step 4:

• KVM updates shadow page table with GVA 1 -> HPA C

•KVM also updates guest page table – by emulating the instruction which tried to map GVA 1 -> GPA 1

• GVA -> GPA -> HVA -> HPA is done Virtualization in Linux 14

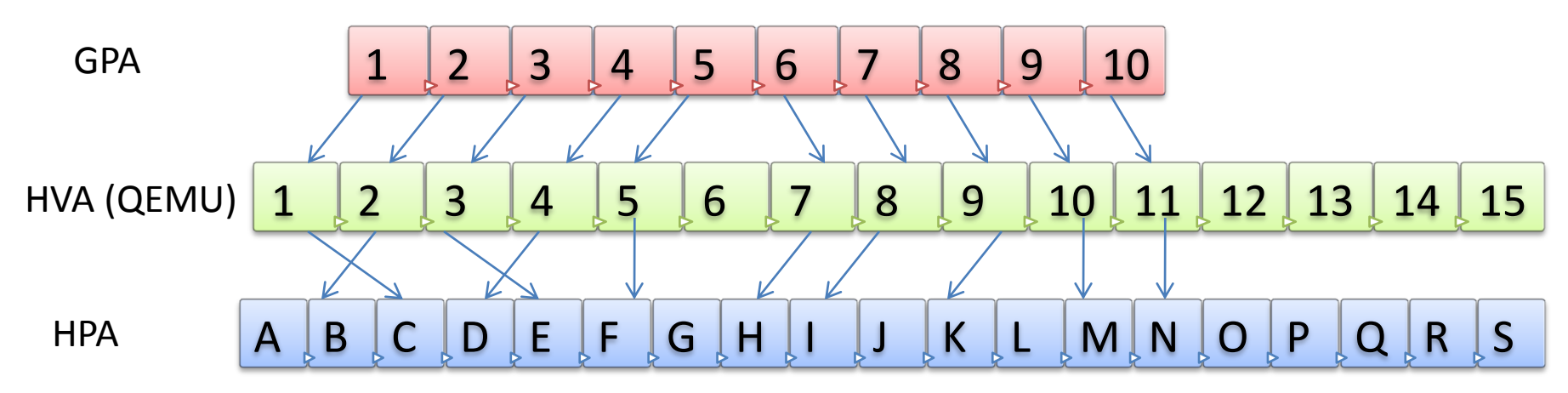

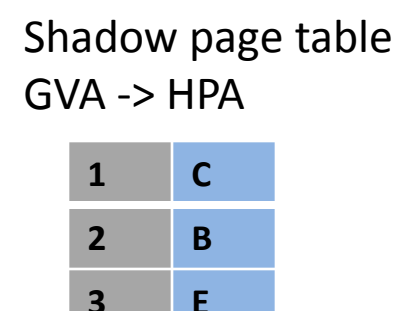

Guest process page table GVA -> GPA ( Read only)

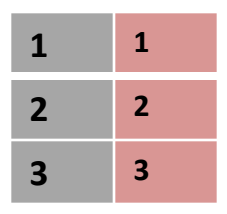

Step 5:

• Similarly other entries are update as and when page fault happens

- GVA 2 -> GPA 2 -> HVA 2 -> HPA B
- GVA 3 -> GPA 3 -> HVA 3 -> HPA E

Virtualization in Linux 15

# **Shadow page table (additional info)**

#### •Additional questions

- •How to identify pages used in page tables to write protect them ?
- How to remove write protection when a page is not used in any page table ?

• What happens when pure demand paging is not used i.e. ( guest builds the page table before loading on CR3 ) ?

#### •Advantages

- No guest OS change is required
- Any OS can be guest
- No special hardware is required

#### •Disadvantages

- For every page table used by guest.. Shadow version has to be kept.
- Shadow page table must be consistent with guest and host
- Caching shadow page table needs considerable memory

#### **EPT/NPT Basics**

- Solution2 EPT/NPT hardware support
	- EPT/NTP enabled MMU can translate two levels of indirection.
	- First one from GVA -> GPA and second from GPA -> HPA
	- GVA -> GPA is maintained by guest and GPA -> HPA is maintained by KVM
	- KVM does GPA -> HVA translation because malloc()
	- MMU walks EPT table for every GPA

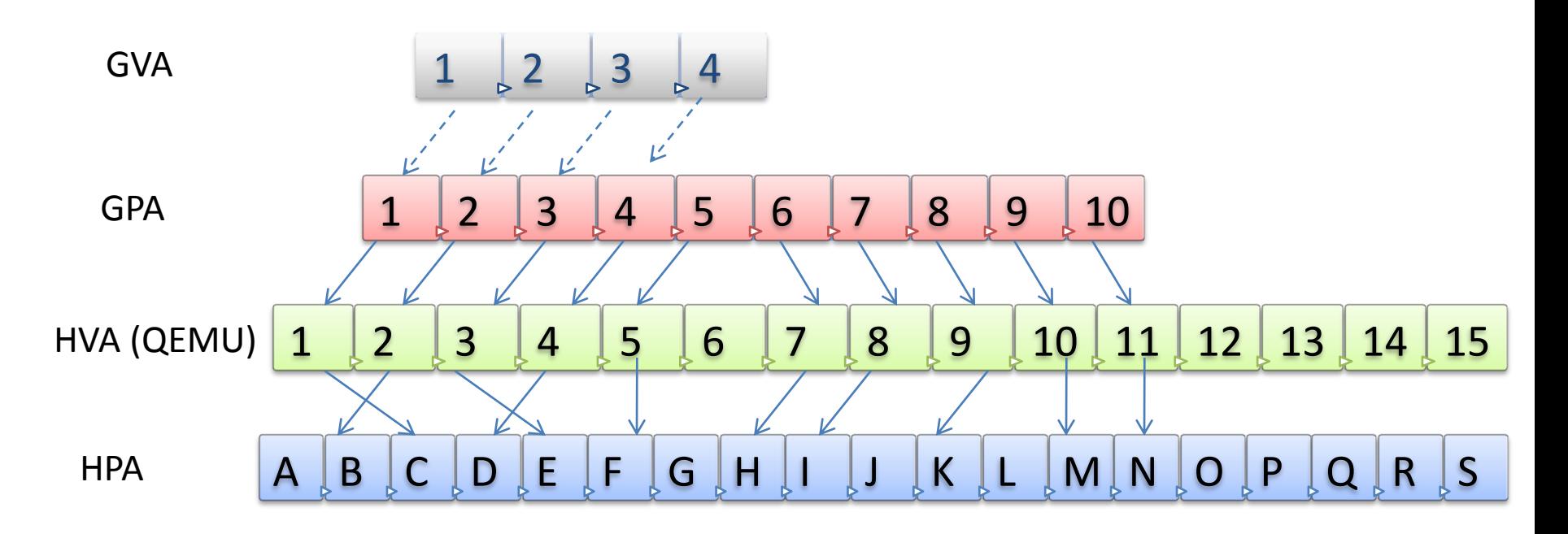

#### •EPT solution consists of two tables

- •GPA -> HPA EPT table
- GVA -> GPA guest process page table
- MMU accesses these two tables to complete address translation
- Guest has full rights on its page table

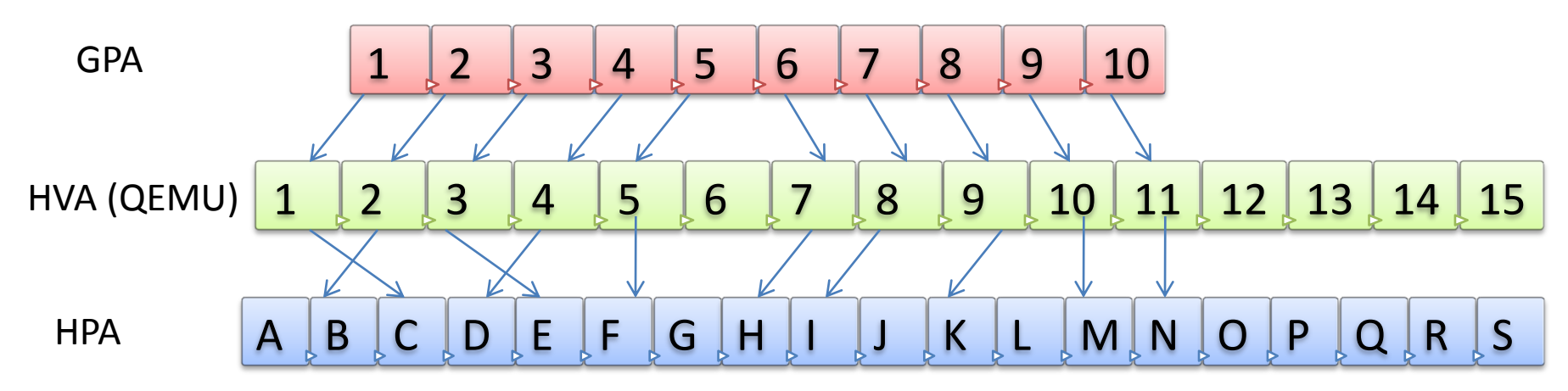

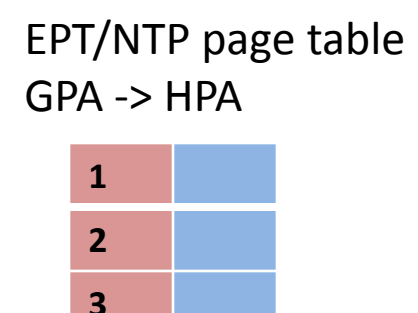

Guest process page table  $GVA \rightarrow GPA$ 

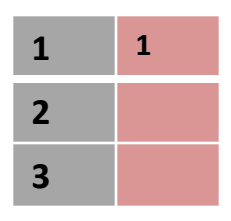

Step 1:

•Guest tries to access linear address 1

•Will not cause page fault, because VMCS is configured not to cause page fault VM exits

• Guest OS will handle this and fill GVA 1 -> GPA 1 Virtualization in Linux 19

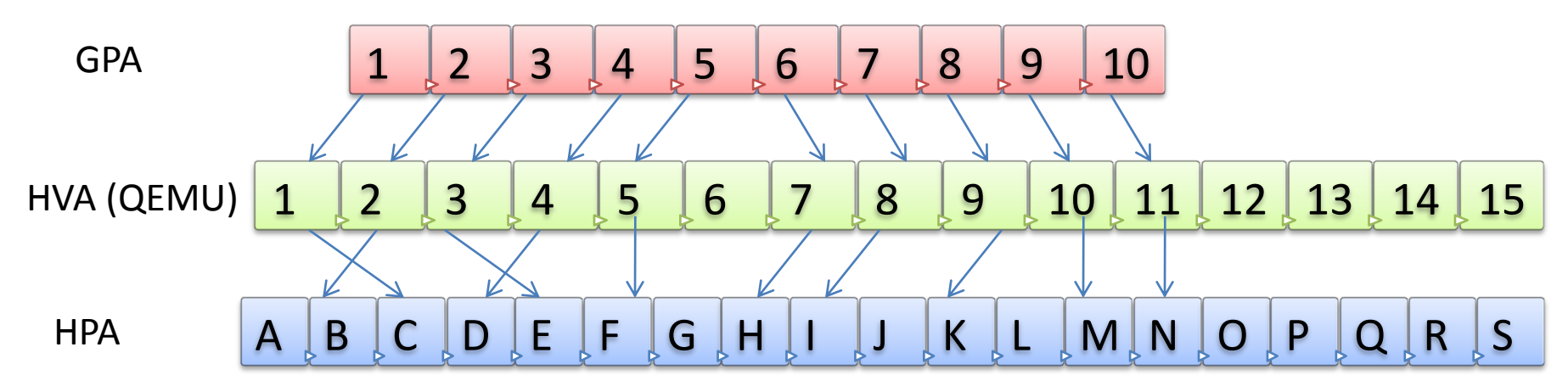

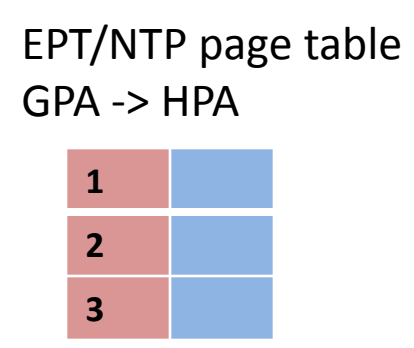

Guest process page table  $GVA \rightarrow GPA$ 

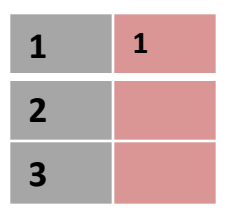

Step 2:

• When guest access the linear memory address GVA 1, the hardware gets GPA as 1 using guest page table

• And tries to figure out corresponding HPA using EPT table and cause EPT violation

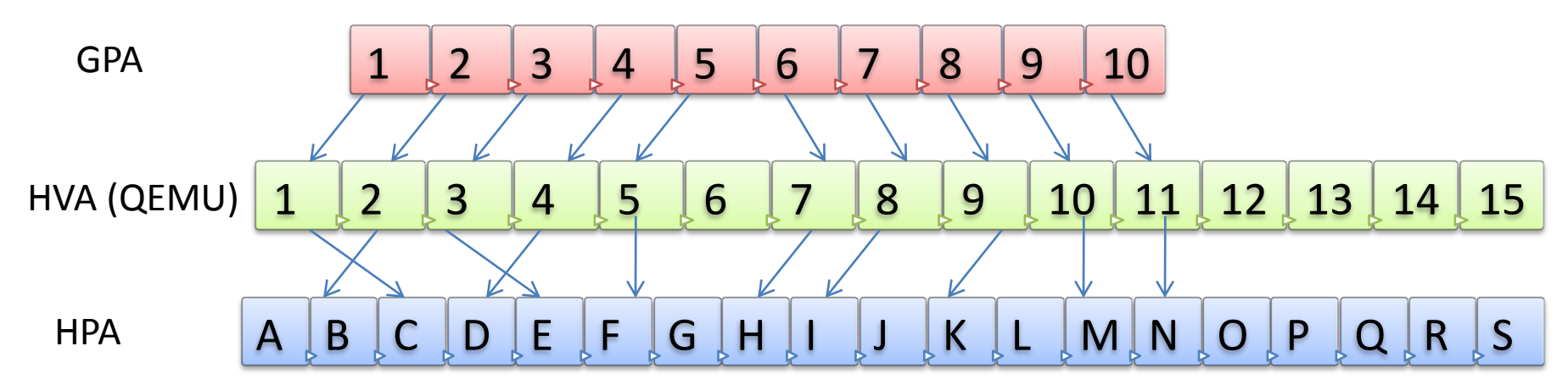

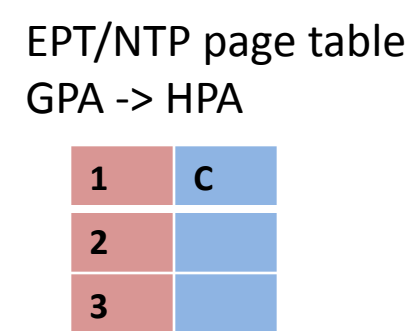

Guest process page table  $GVA \rightarrow GPA$ 

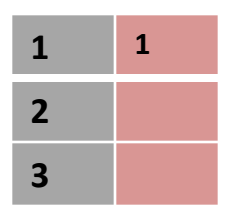

Step 3:

• EPT violation occurred because corresponding HPA is not mapped.

• KVM will fill this entry using GPA 1-> HVA 1 -> HPA C

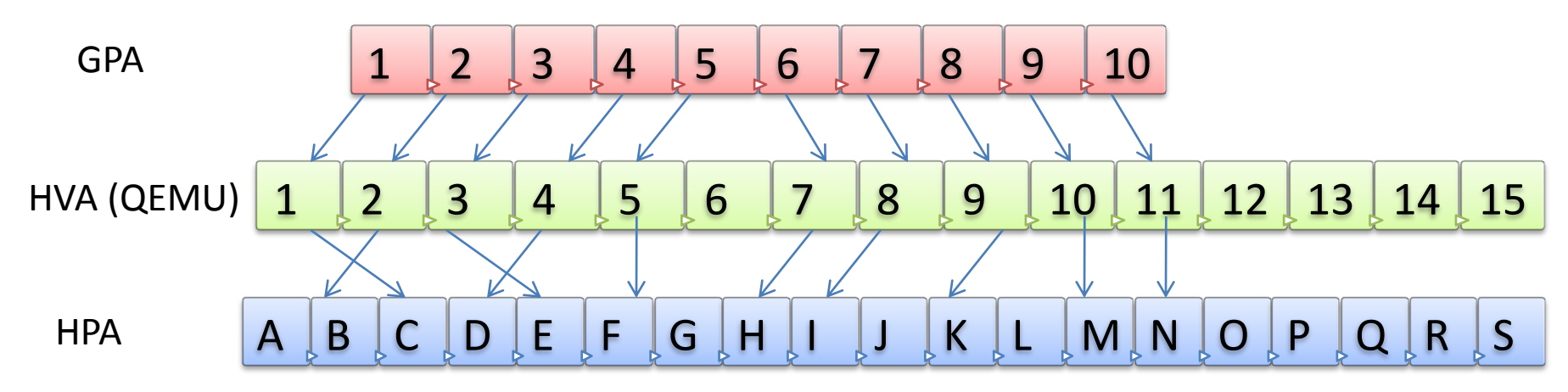

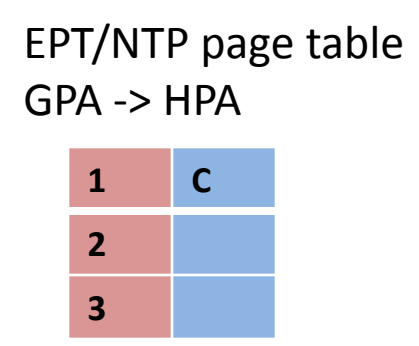

Guest process page table  $GVA \rightarrow GPA$ 

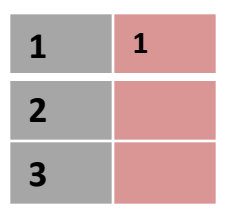

Step 4:

• When reexcutes the faulted instruction, MMU will walk two table in nested loop to figure out GVA -> HPA

• i.e. for every guest physical address encountered by MMU, EPT walk will be done to find GPA -> HPA Virtualization in Linux 22

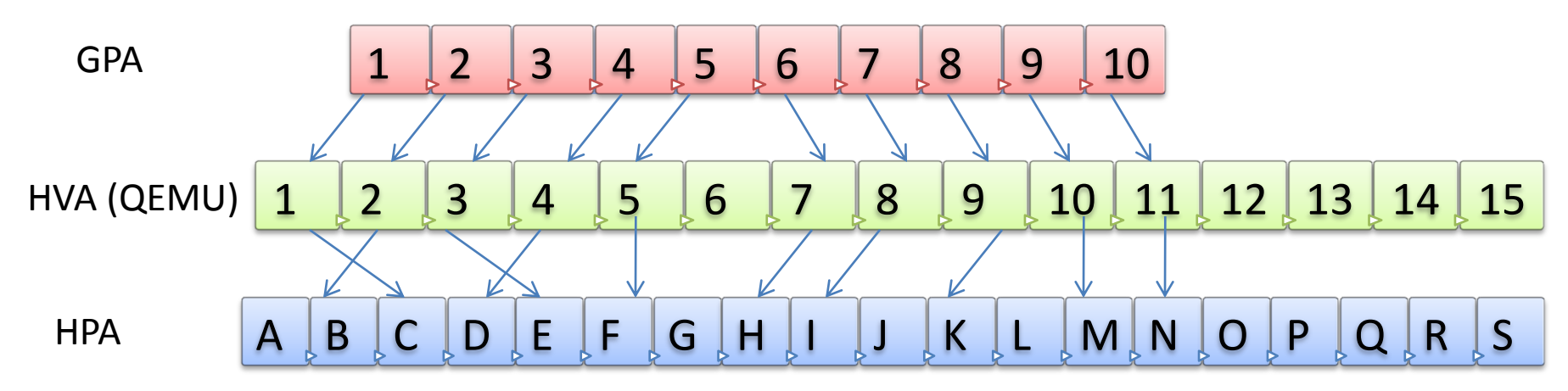

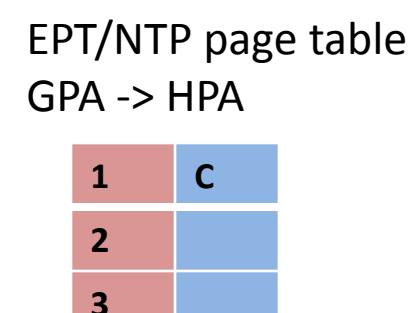

Guest process page table  $GVA \rightarrow GPA$ 

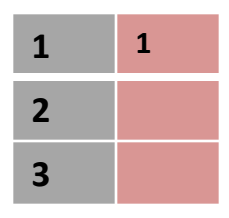

Step 5:

• Similarly every EPT table entry is filled after EPT violation for the corresponding GPA

• since EPT stores GPA -> HPA , the size of EPT table = guest RAM size

Virtualization in Linux 23

# **EPT/NPT (additional info)**

•Advantages

- No guest OS change is required
- Any OS can be guest
- Need not to trap page fault updates
- Size of EPT table is proportional to guest memory size

#### •Disadvantages

- TLB miss would cause considerable overhead in translation Ex. One level page table would cause 3 page table memory access
- For m level EPT and n level guest page table, EPT solution access mn + m + n page references
- Hardware support required

### **EPT/NPT Scenario of TLB Miss**

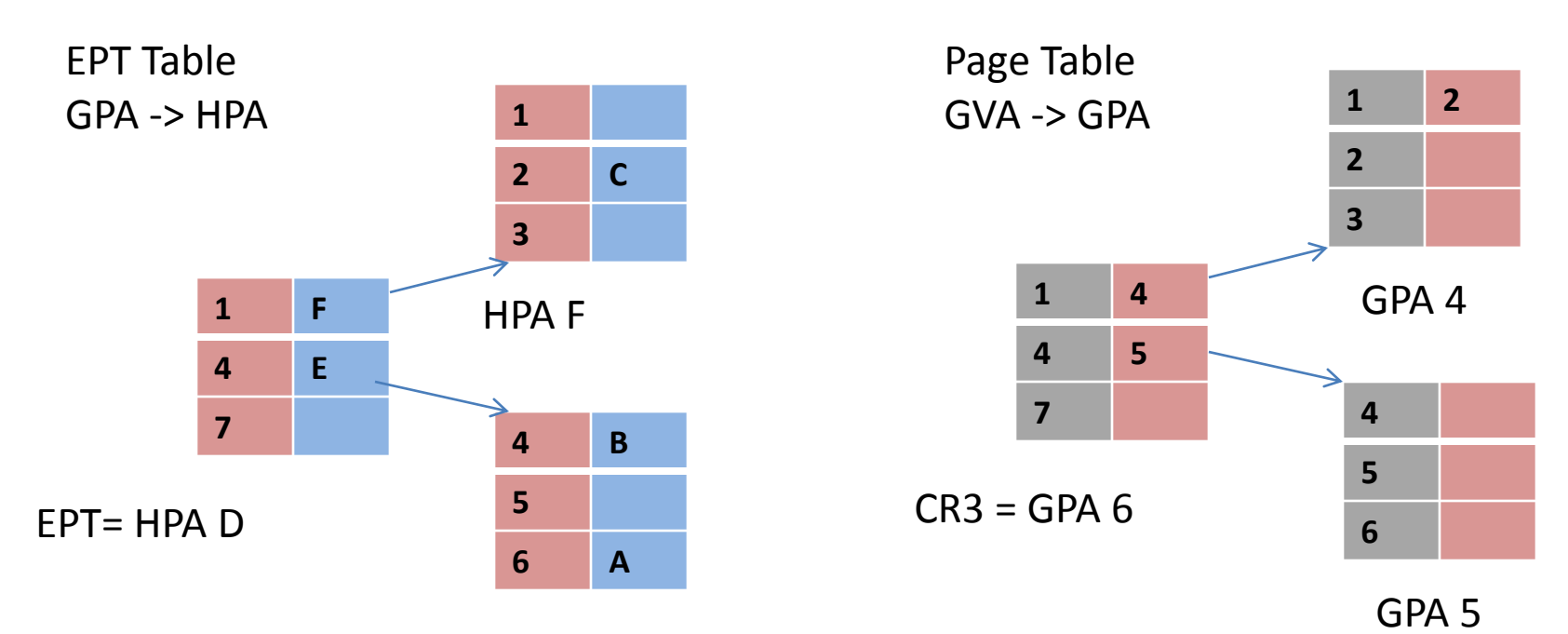

HPA E

#### **Resolve GVA 1 -> GPA 4 :**

GPA 6 -> HPA A requires access to HPA D, HPA E = 2 Read GVA  $1 =$  GPA 4 from HPA  $A = 1$ GPA 4 -> HPA B requires access to HPA D, HPA E =  $2$ Read GVA  $1 =$  GPA 2 from HPA  $B = 1$ GPA 2 -> HPA C requires access to HPA D, HPA  $F = 2$ Total 8 access

#### **QEMU– IO device emulation**

- Basic IO devices are emulated by QEMU
- Example Keyboard, Mouse, Display, hard drive and NIC
- Device access from guest is trapped ( both PIO and MMIO) by KVM
- KVM passes control to QEMU to handle IO
- QEMU injects interrupts from devices through KVM
- To emulate DMA, QEMU uses threads to do the IO

### **QEMU– IO device emulation- Example**

## •Assume disk drive having following interface

- register x to specify sector number
- register y to receive commands (1 read, 0 write)
- register z to read/write data

#### • When guest wants to read sector number 10

- 1. Guest does PIO 10 on register x
- 2. QEMU saves this information in device state
- 3. Guest issues read command using PIO 1 on register y
- 4. QEMU maps sector 10 on virtual disk file and reads necessary content
- 5. issues an interrupt
- 6. Guest reads 512 bytes from register z using PIO
- 7. QEMU gives the data it read from VD

#### **QEMU– IO device emulation- Example**

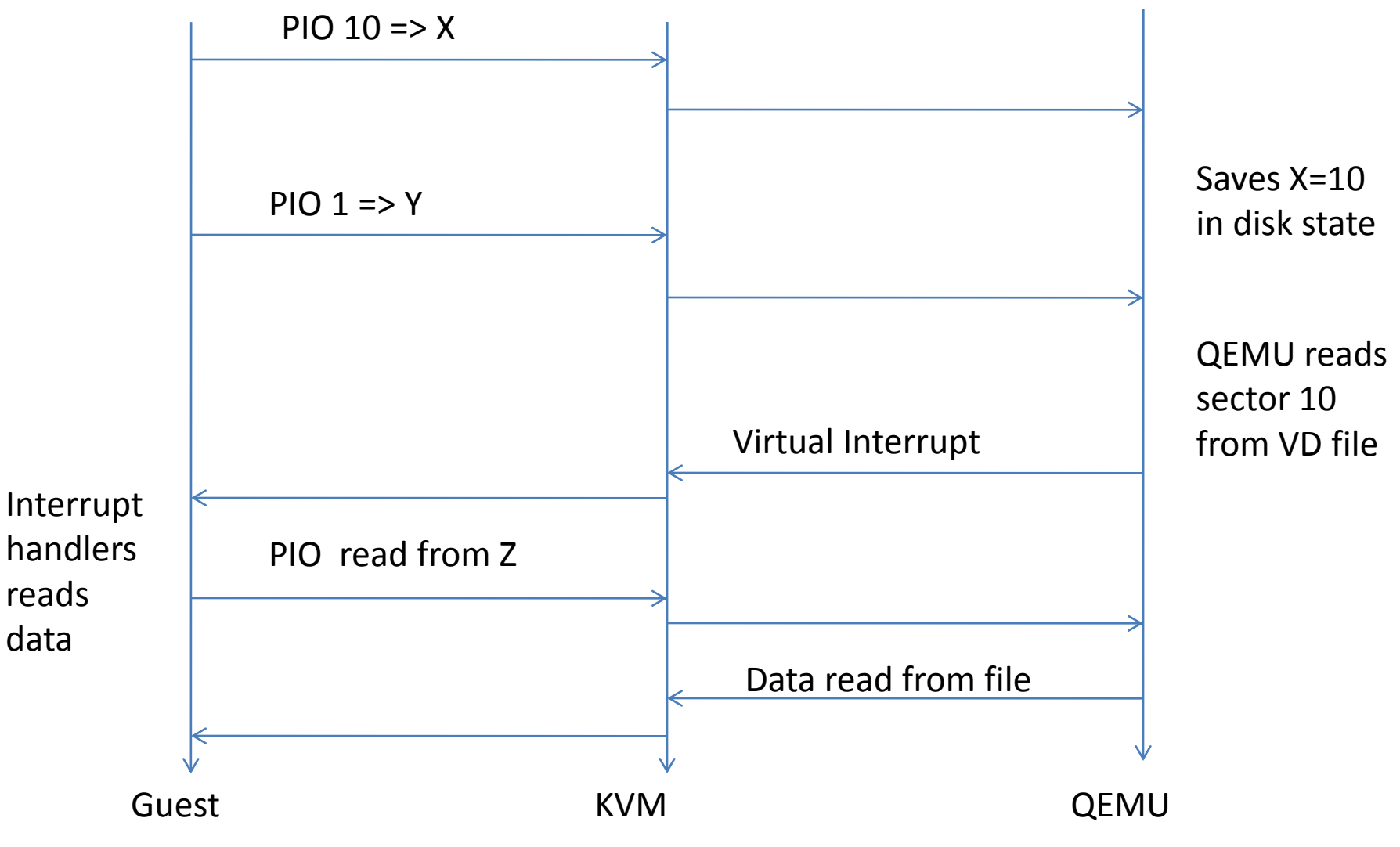

#### **KVM + QEMU – Usage**

- Prerequisites
	- Linux Distribution
	- Install QEMU packages yum install qemu\*-in Fedora or rpm based
	- apt-get install qemu\* in Ubuntu or deb based
	- Ensure hardware support grep vmx /proc/cpuinfo
	- Download some ISO image from IITB FTP server
- •Virtual disk (VD)
	- A file at host which acts as disk drive for virtual machine
	- VD can be a file or a raw partition
- Create VD
	- qemu-img create –f raw disk1.img 10G
	- Creates disk of 10G in raw format ( sectors are directly mapped to file offset)

#### **KVM + QEMU – Usage cont.**

- Creating first VM
	- To boot from ISO qemu-kvm –m 1G –hda disk1.img –cdrom F10 i686-Live.iso
	- -m says size of RAM, –smp for number of processors
	- -hda primary hard disk, -cdrom for CD rom for guest
	- After this command, you will get the standard installation wizard running in guest. Easy !
	- Once installed on disk1.img, gemu-kvm -m 1G disk1.img will boot the guest from disk1.img directly
- QEMU+KVM = host user space process
	- Every virtual machine runs as user space process on the host
	- Can be monitored using standard Linux tools ps, top and kill etc
	- One thread for every CPU in the guest (use –smp option)

#### **KVM + QEMU – Usage Cont.**

#### •Copy-On-Write VD

- COW disks versioning / snapshots at disk levels
- can choose any version without loosing consistency
- Equivalent to disk level backups
- •Supported only on cow, qcow, qcow2
- Create COW disk
	- qemu-img create –f qcow2 disk2.cow2 10G
	- Install the VM
	- Take a snapshot qemu-img snapshot -c s1 disk2.cow2
	- Start the VM, create and delete few files inside the VM and shutdown
	- Take another snapshot s2
	- Now to rollback to s1, gemu-img snapshot -a s1  $disk2$ . COW Virtualization in Linux 31

#### **References**

- 1. Intel® 64 and IA-32 Architectures Software Developer's Manual
- 2. <http://www.linux-kvm.org/page/Documents>
- 3. <http://wiki.qemu.org/Manual>
- 4. Accelerating Two-Dimensional PageWalks for Virtualized Systems